# **Introduction into Multicore Programming**

Károly Bósa(Karoly.Bosa@jku.at)

Research Institute for Symbolic Computation (RISC)

## **Topic**

**Karoly.Bosa@jku.at**

#### **Processes:**

- $\bullet$ What is a process?
- $\bullet$ Why Processes and Not Threads?
- $\bullet$ Process Control Block
- $\bullet$ The address space/image of a process
- $\bullet$ Process States
- $\bullet$ Process Scheduling
- $\bullet$ Context Switch
- $\bullet$ Monitoring Processes with the ps Utility
- $\bullet$ Creating Processes
- $\bullet$ Calls Regarding Processes
- $\bullet$ Introduction into Process Tracing

## What Is a Process?

- • A process is a unit of work created by the operating system:
	- $\bullet$ it must have an address space assigned to it by the operating system.
	- •It must have a process id.
	- •It must have a state and an entry in the process table.
- $\bullet$  A process has a set of executing instructions that resides in the address space of that process.
- • It is important to note that processes and programs are not necessarily equivalent.

#### Why Processes and Not Threads?

- • Threads turn out to be easier to program because threads share the same address space (communication and synchronization between threads much easier).
- $\bullet$  But:
	- Processes have their own address space (provide a certain amount security and isolation).
	- For multiuser applications, each user's process must be isolated.
	- Operating system resources are assigned primarily to processes and then shared by threads.
	- The number of open files that threads may use is limited to how many open files a single process can have.

## **Type of Processes**

**Karoly.Bosa@jku.at**

- $\bullet$  Processes that execute system code are called **system processes** ,or **kernel processes**.
- $\bullet$  **User processes** execute their own code, and sometimes they make system function calls:
	- When a user process executes its own code, it is in **user mode**.
	- $\bullet$  In **kernel mode**, a user process makes a system function call (for example, read() , write() , or open() ), it is executing operating system instructions.

If the processor is given to the kernel to complete the system call, it cannot be *preempted* by any user processes.

 $\bullet$ **Remark:** preemption is the act of temporarily interrupting a task being carried out by the CPU, and with the intention of resuming the task at a later time.

### Process Control Block I.

- • Processes have characteristics that identify them and determine their behavior during execution.
- The kernel maintains data structures and provides system functions that allow the user to have access to this information.
- $\bullet$ Some information is stored in the process control block (**PCB**) .
- •PCB is needed for the operating system to manage each process.
- $\bullet$  When the operating system switches between a process utilizing the CPU to another process, …
	- … it saves the current state of the executing process and its context to the PCB,
	- in order to restart the process the next time it is assigned to the CPU.

#### Process Control Block II.

**Karoly.Bosa@jku.at**

• PCB information includes:

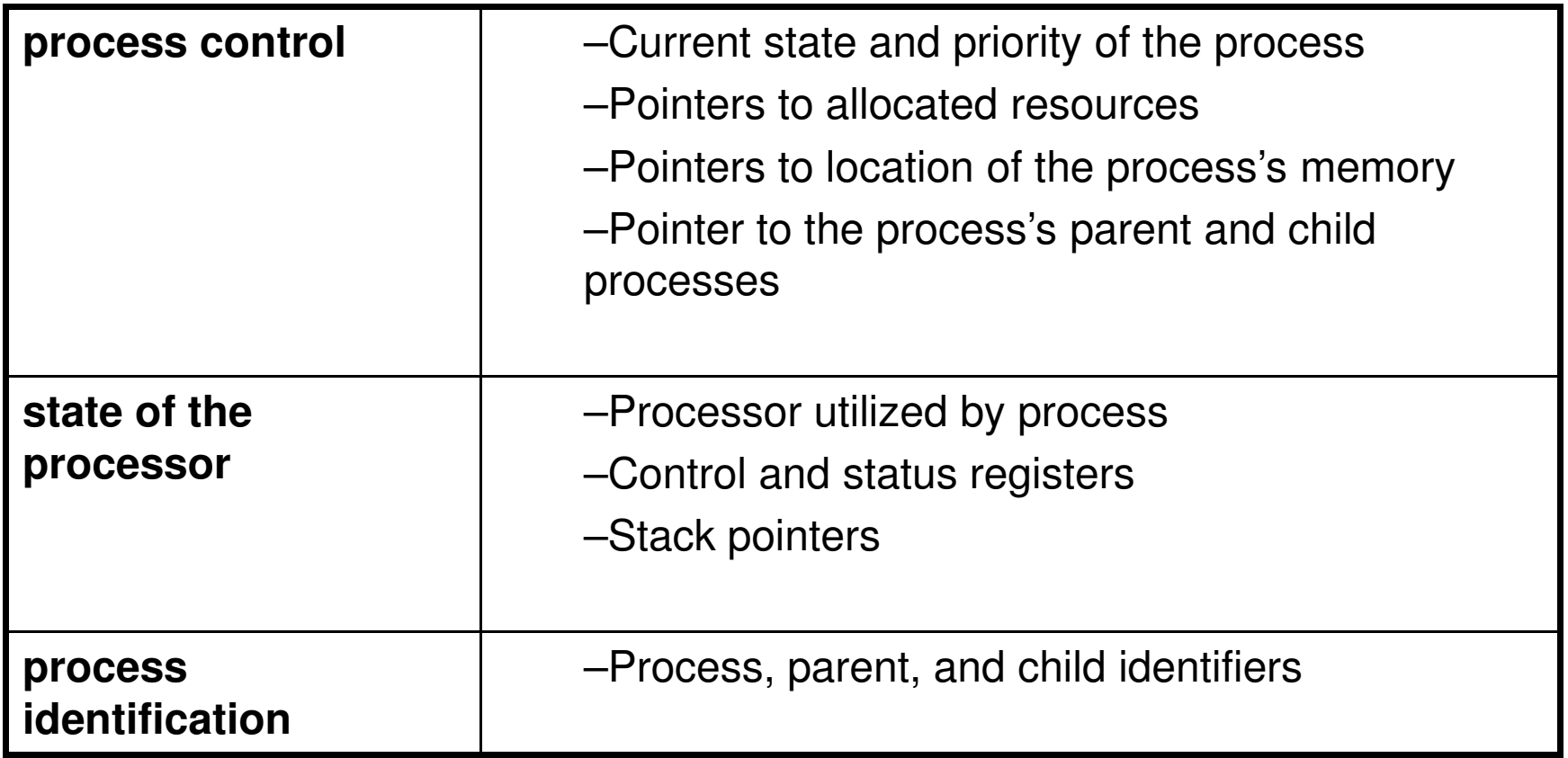

#### The address space of a process I.

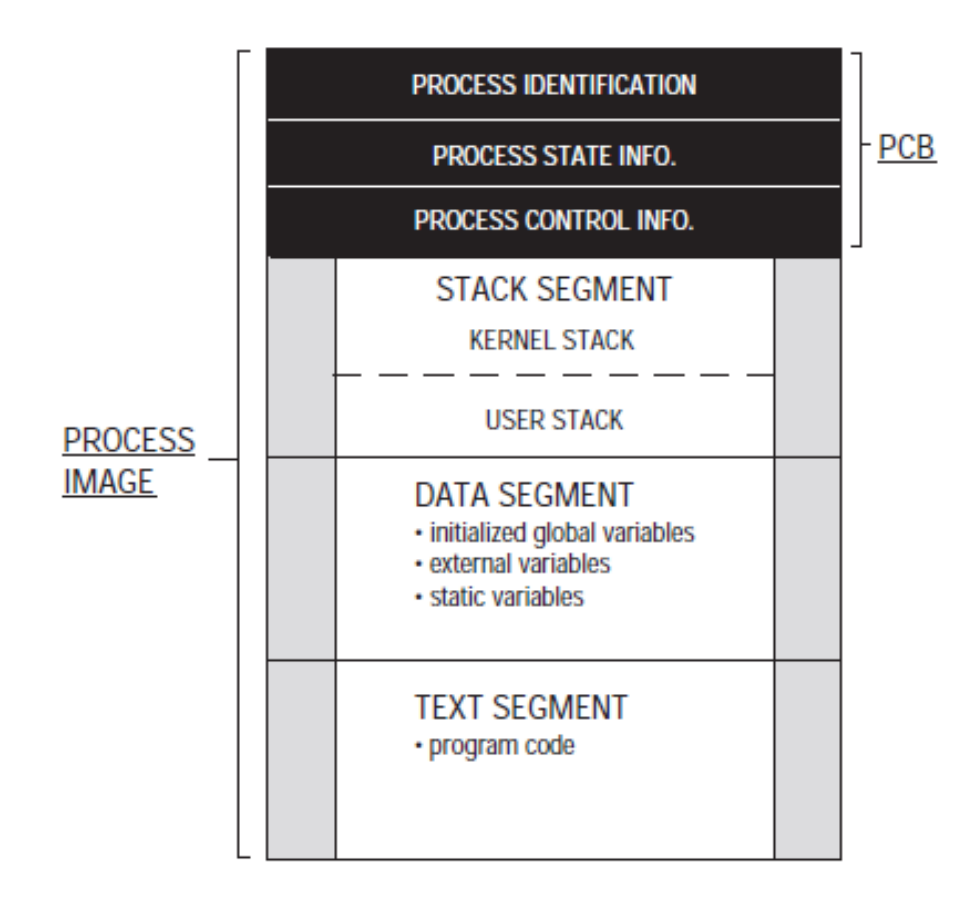

### The address space of a process II.

- $\bullet$  The address space of a process is virtual.
- $\bullet$  The segments of the process's virtual address space are contiguous blocks of memory.
- $\bullet$  Physical address space is broken up into chunks called pages . Each page has a unique page frame number(PFN).
- •Each segment is broken up *virtual* pages.
- $\bullet$ The virtual page frame number *(VPFN)* is used as an index into the process's *page tables* which contain **PFNs**.

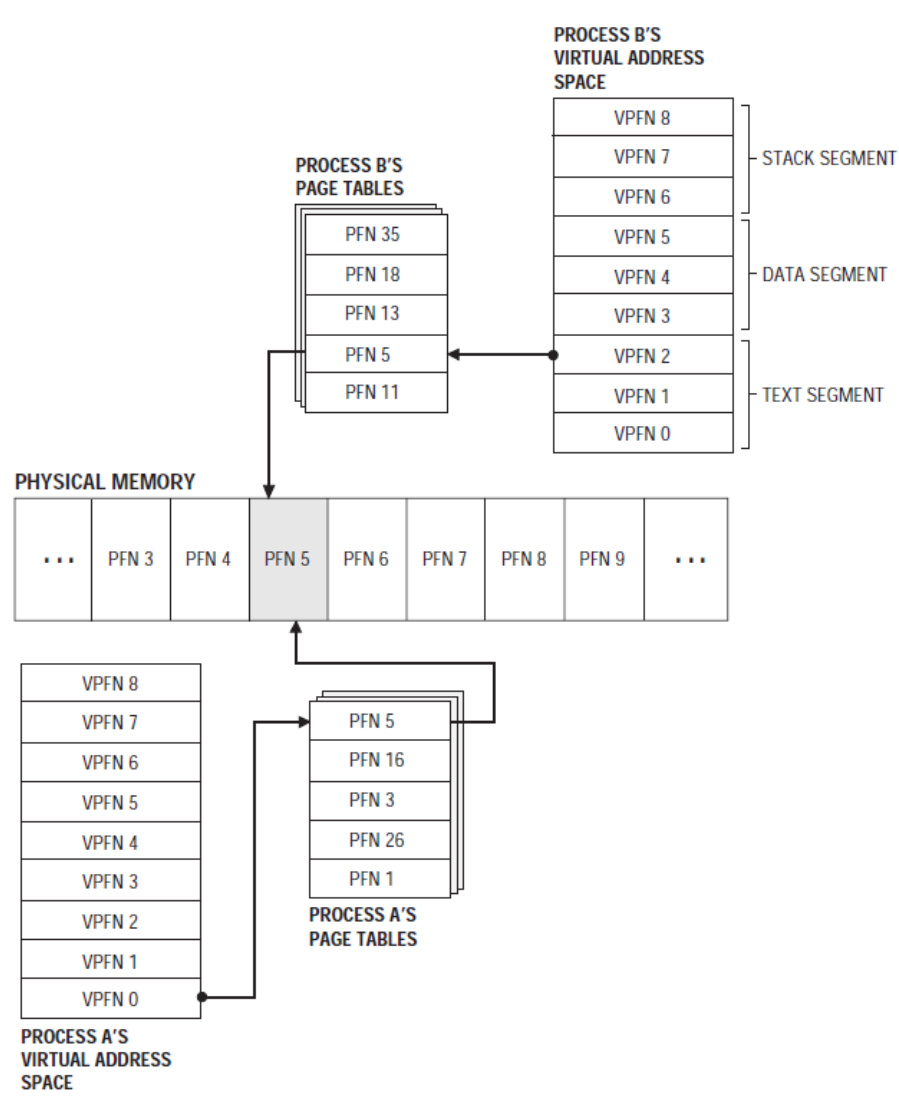

### **Process Table**

- • The operating system has a table for all the resources of the computer that it including: processes, devices, memory, and files.
- $\bullet$ The process table has an entry for each process image in memory.

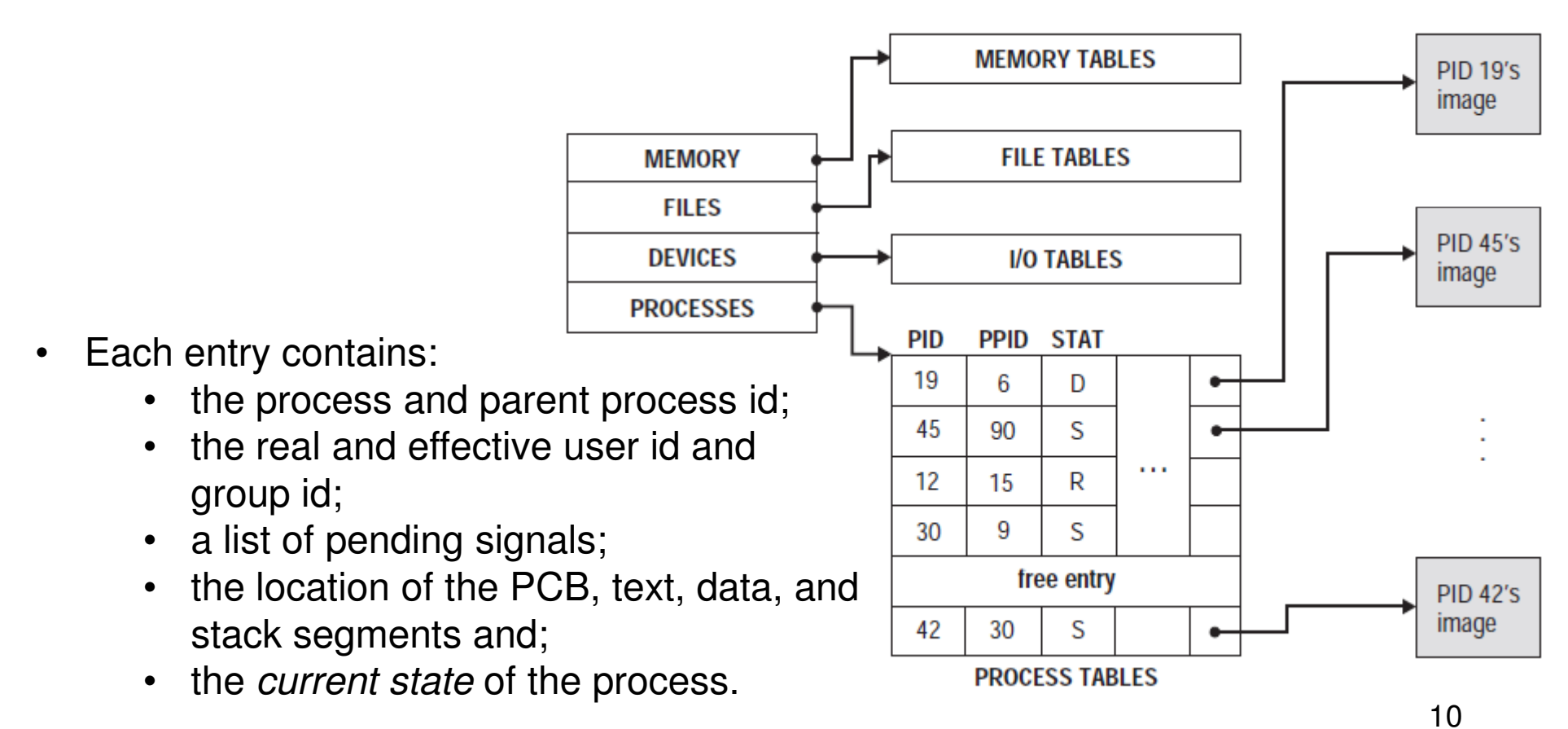

#### **Process States**

- •During a process's execution, it changes its state.
- $\bullet$ The *state* of the process is the current condition or status of the process.
- $\bullet$  In a POSIX - compliant environment, a process can be in the following states:
	- $\bullet$ Running
	- Runnable (ready)
	- •Zombied
	- •Waiting (blocked)
	- $\bullet$ Stopped
- $\bullet$ State transition is the circumstance that causes the process to change its state.

#### State Transitions I.

**Karoly.Bosa@jku.at**

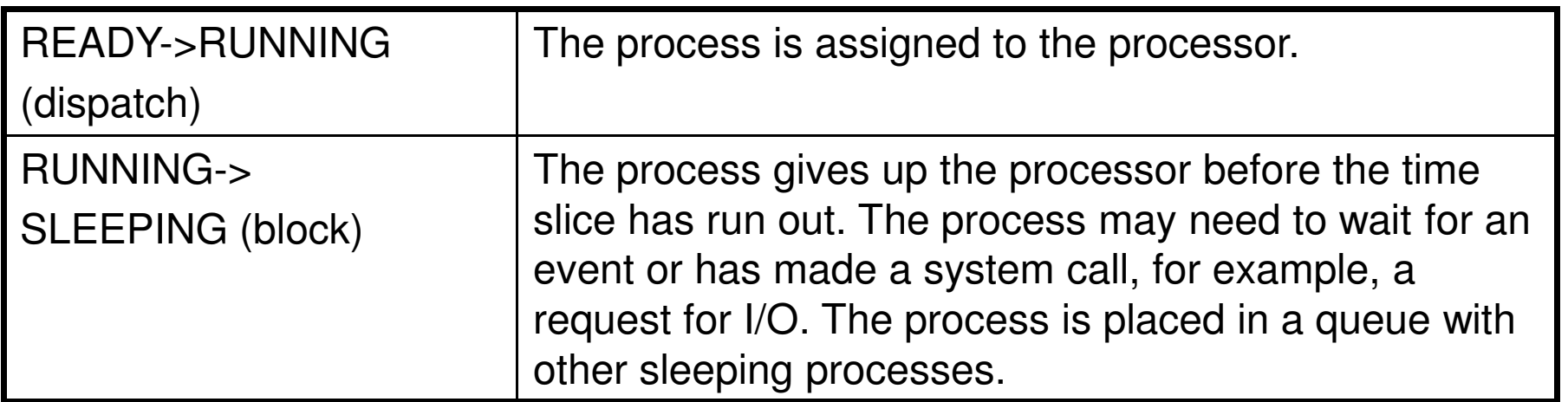

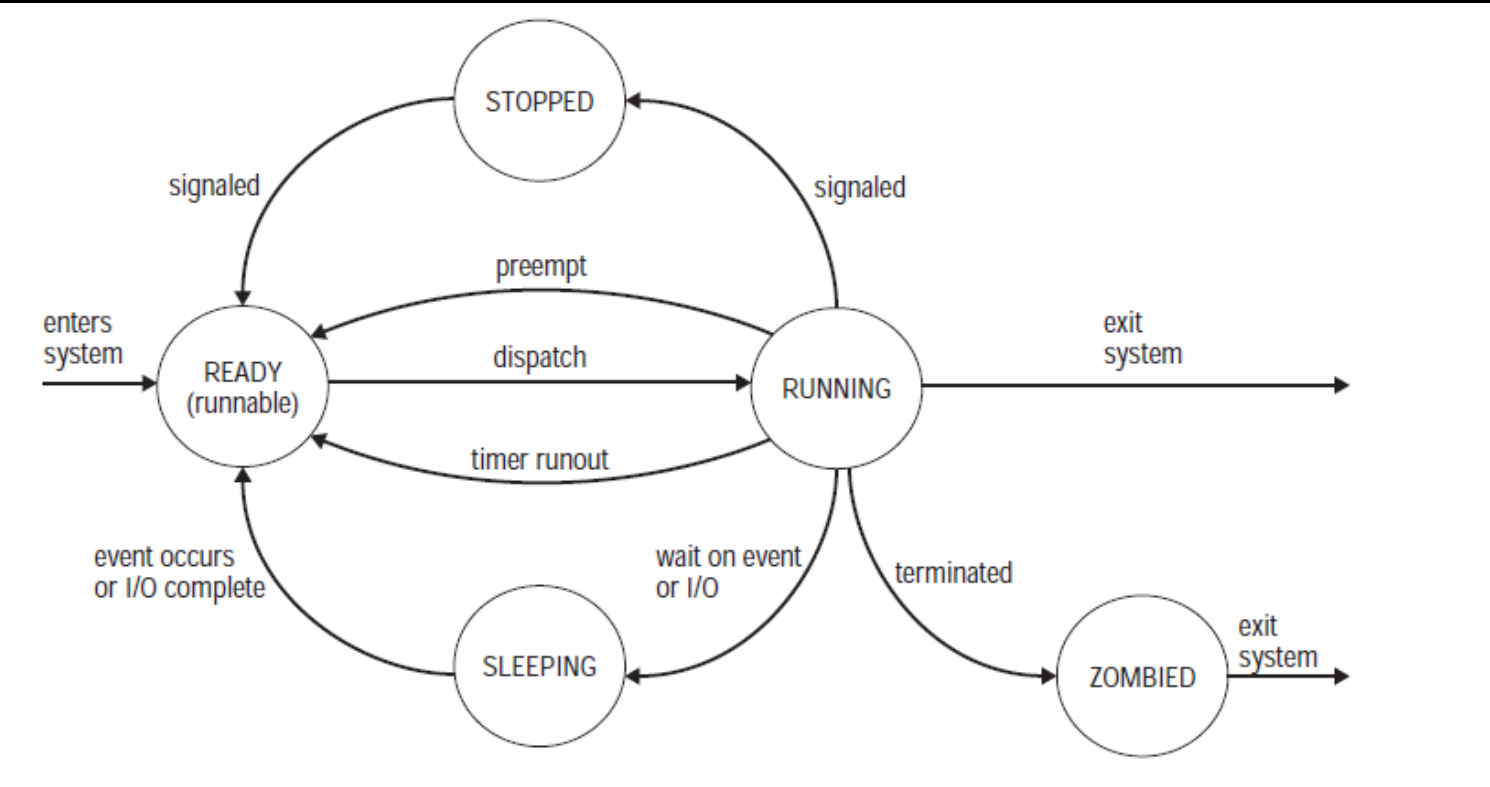

12

#### State Transitions II.

**Karoly.Bosa@jku.at**

13

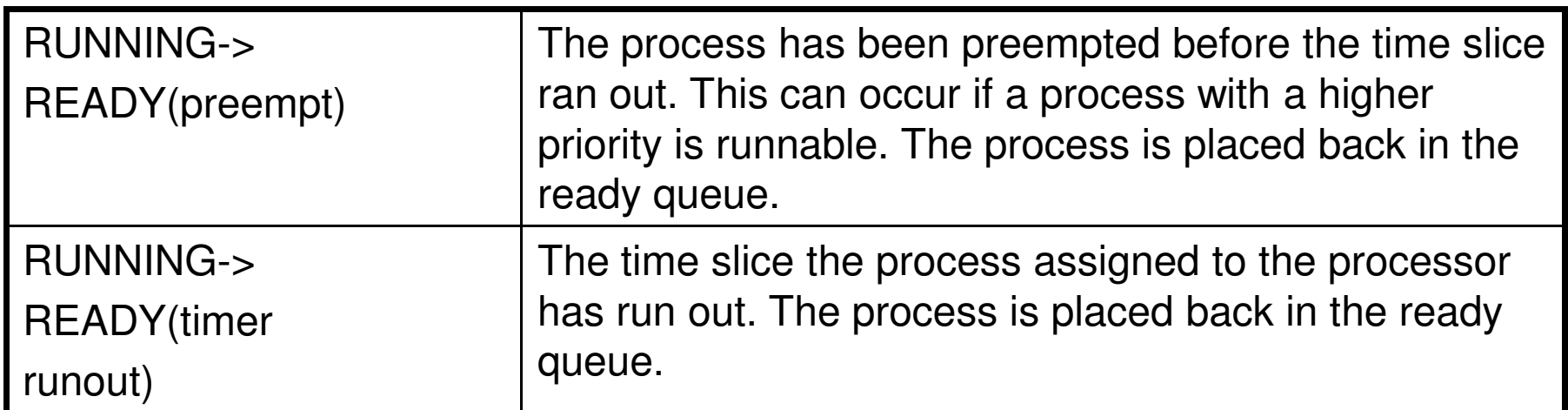

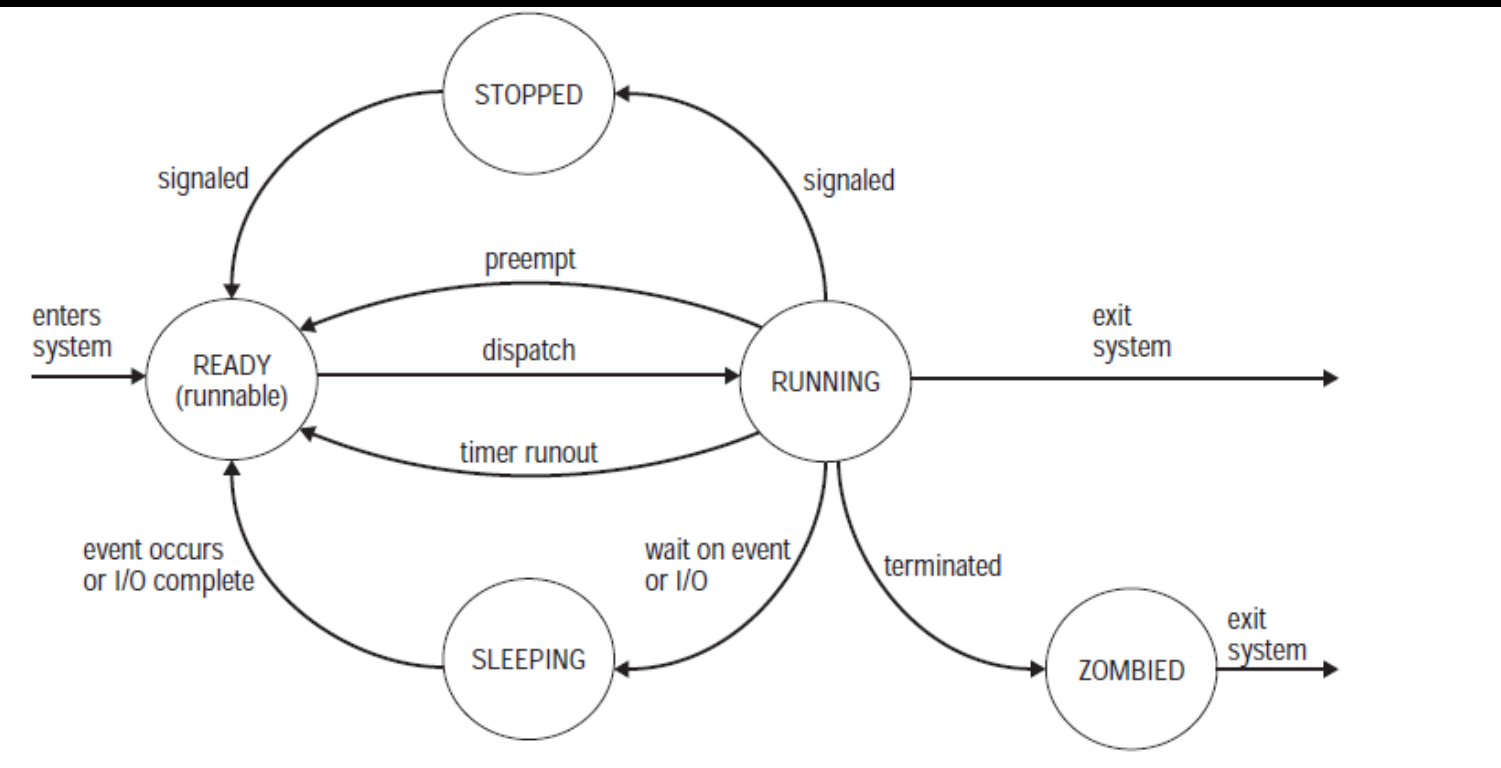

#### State Transitions III.

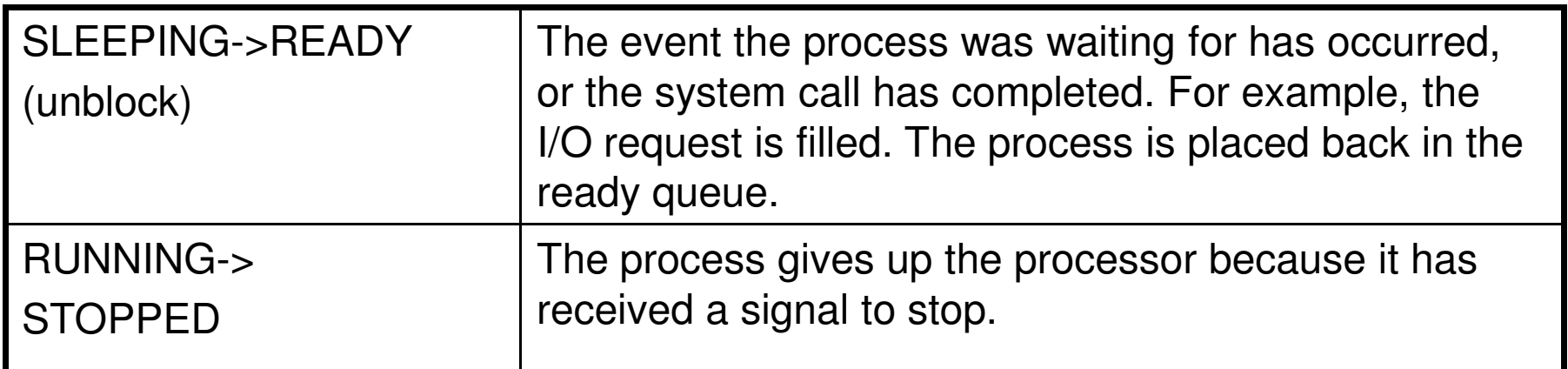

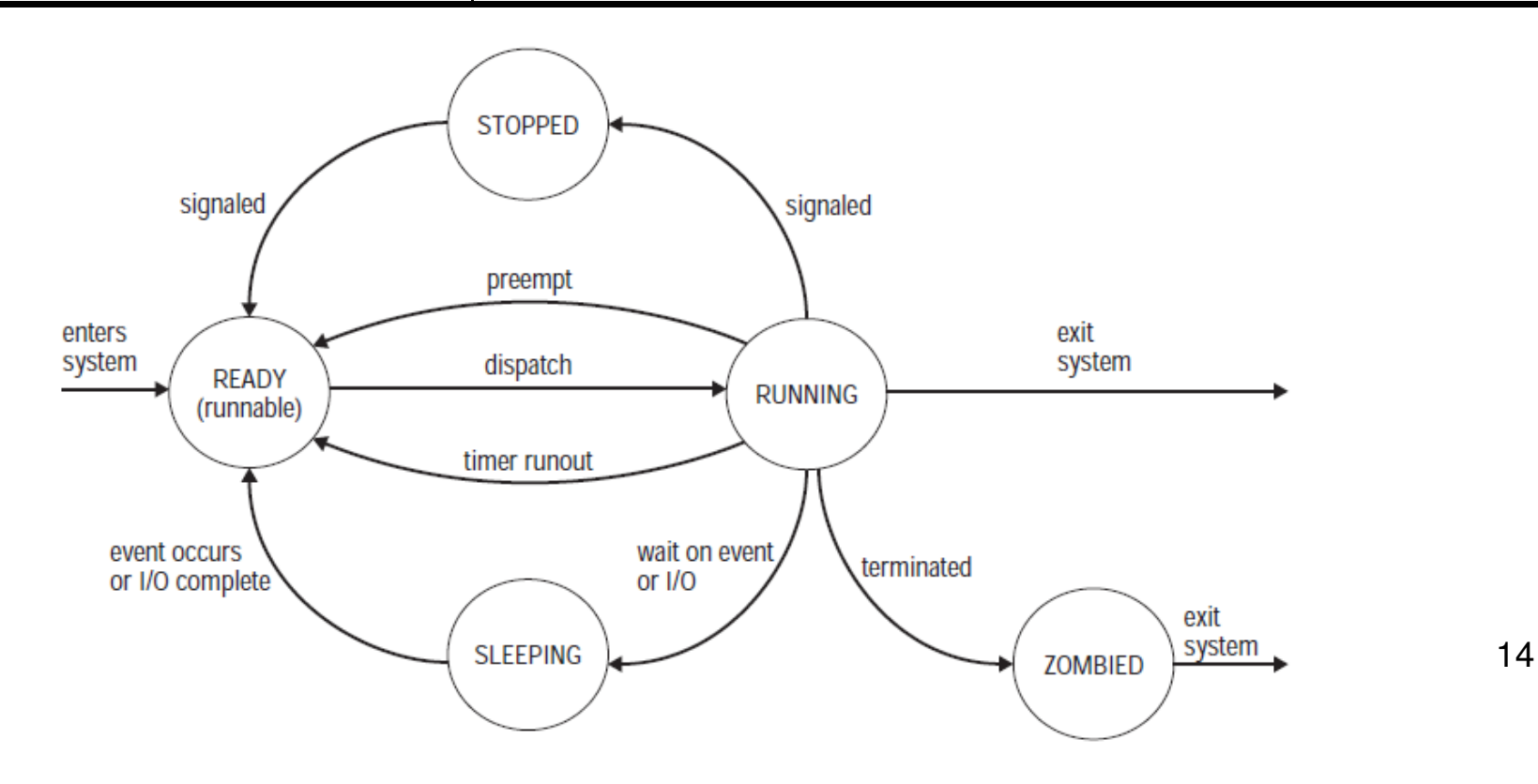

#### State Transitions IV.

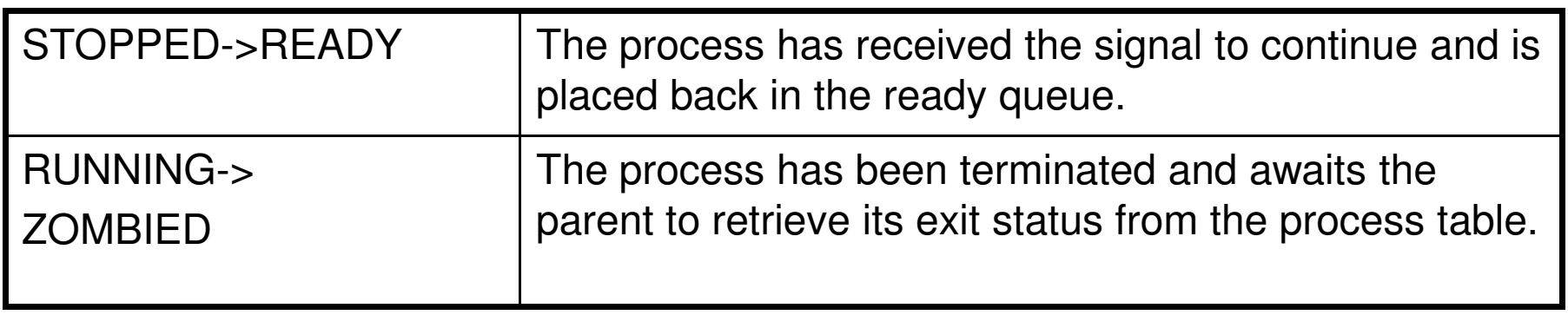

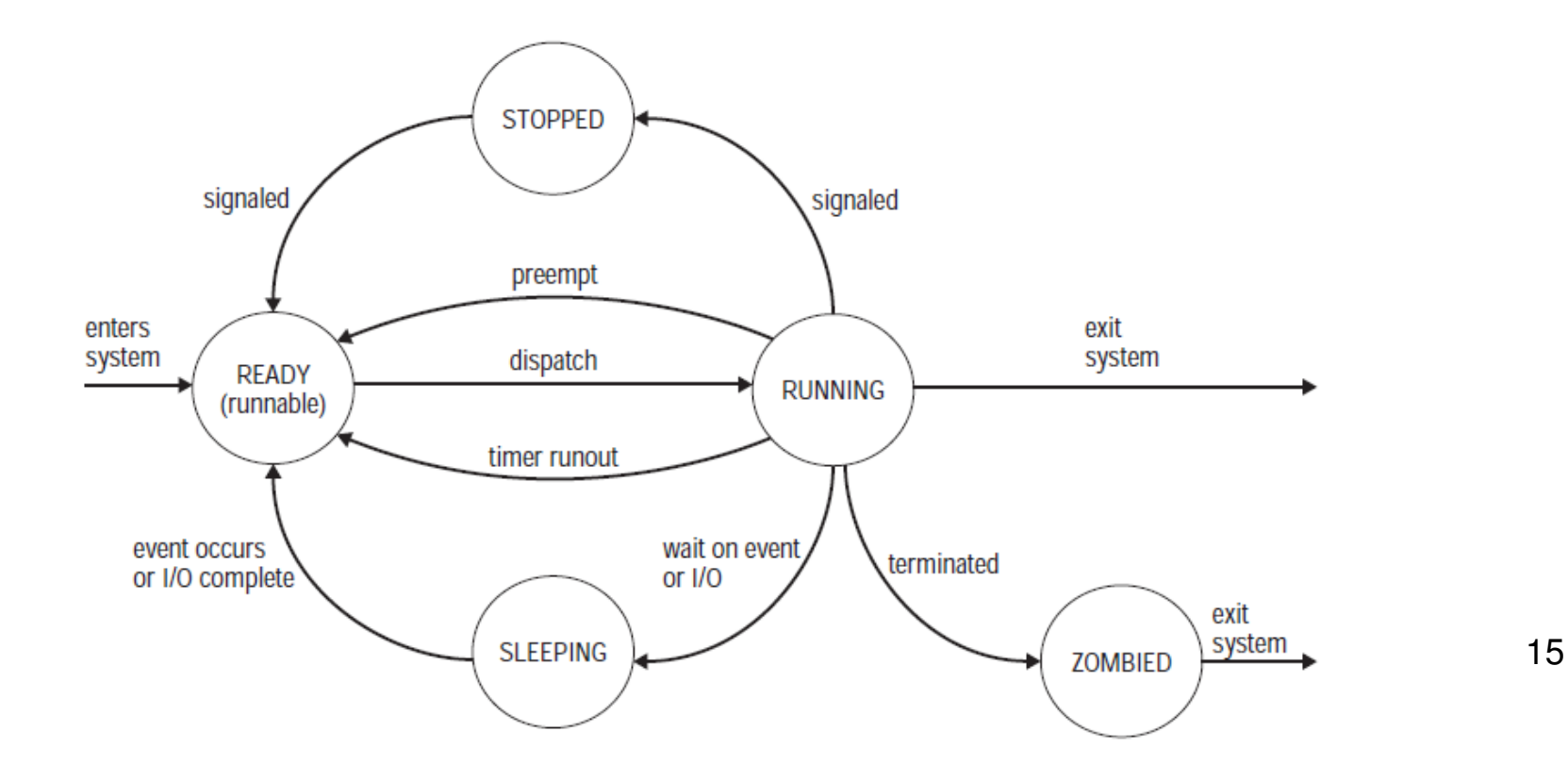

#### State Transitions V.

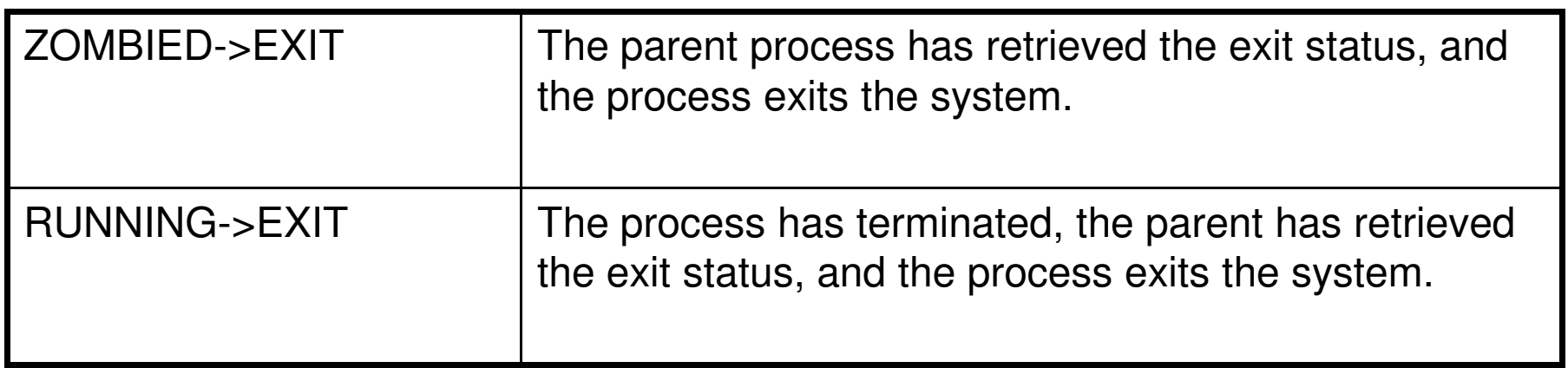

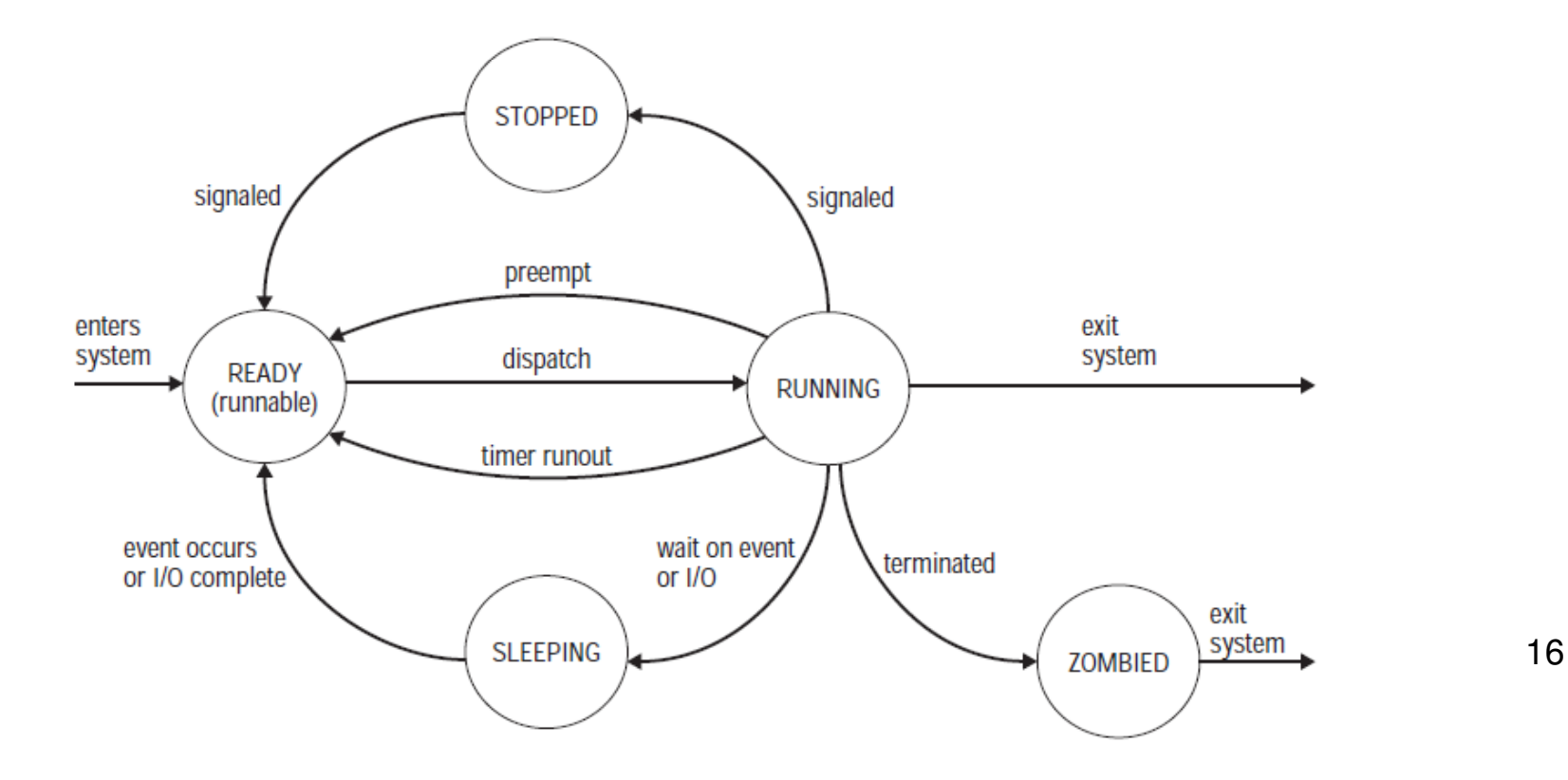

## Process Scheduling: Multilevel priority Queue

**Karoly.Bosa@jku.at**

- Each process is given a priority class and placed in a priority queue with other runnable processes with the same priority class.
- The scheduler assigns the process at the head of the nonempty highest priority queue to the processor.

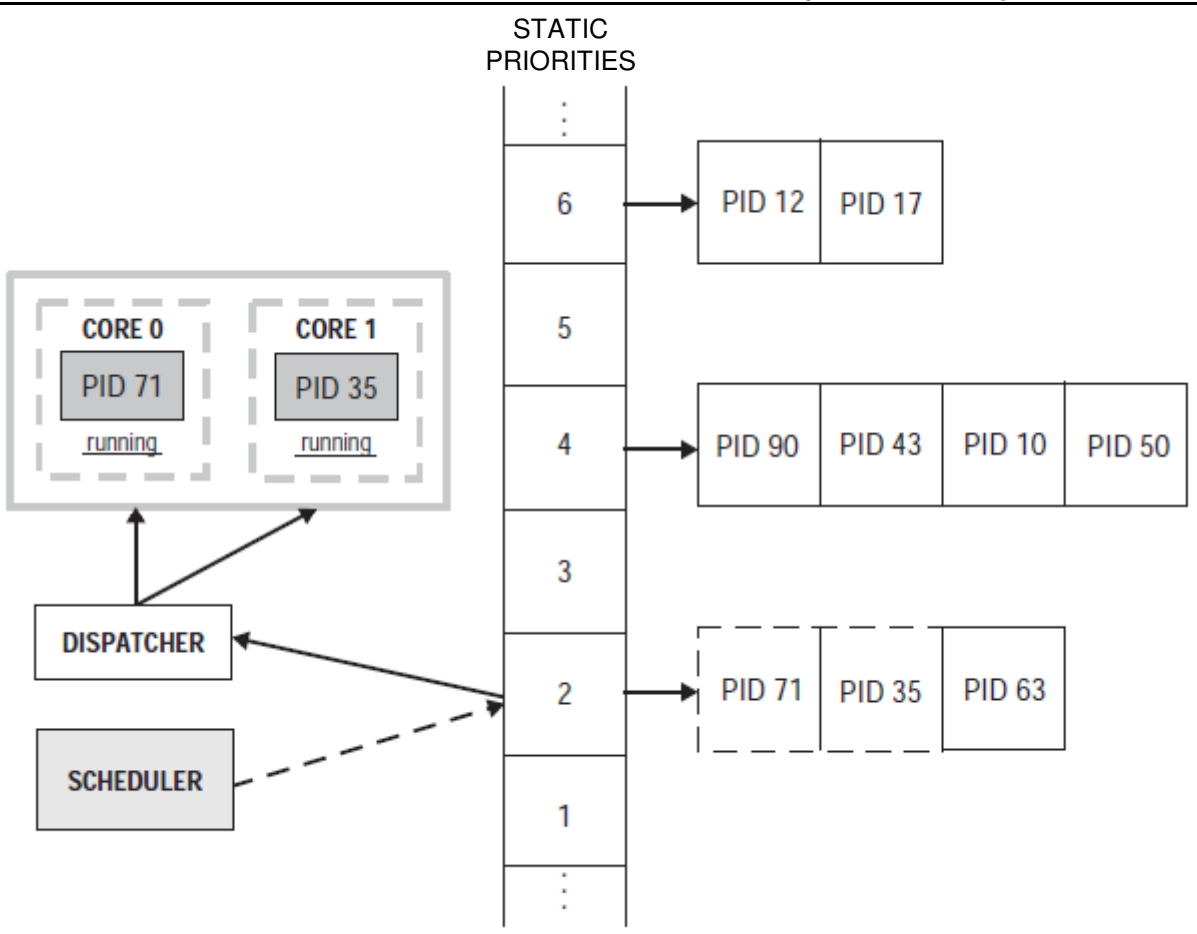

- $\bullet$  Priorities can be **dynamic** or **static** in Linux/Unix: •Once a static priority of a process is set, it cannot be changed. •Dynamic priorities (nice value) can be changed.
- •System processes have a higher priority than user processes.

### Scheduling Policy: First In, First Out (FIFO)

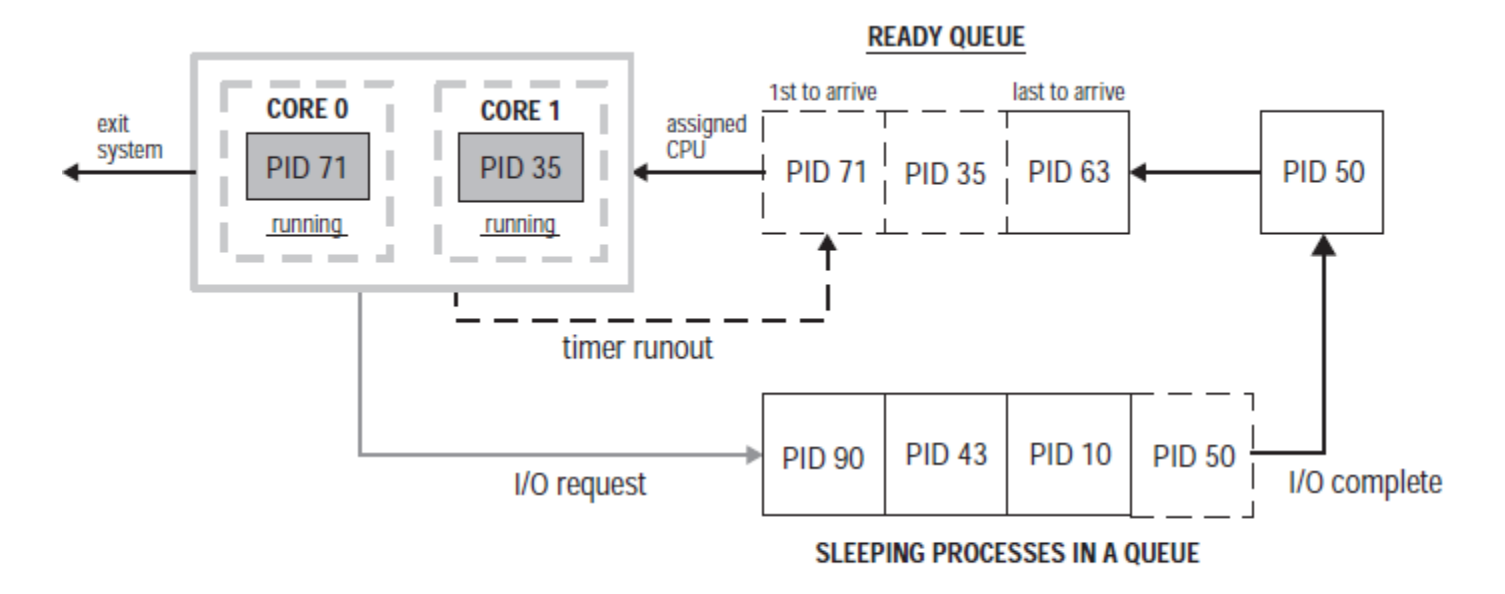

- $\bullet$  With a FIFO scheduling policy, processes are assigned the processor according to the arrival time in the queue.
- $\bullet$  A process can make a system call and give up the processor to another process with the same priority level. The process is then placed at the end of its priority queue.

### **Scheduling Policy: Round Robin (RR)**

**Karoly.Bosa@jku.at**

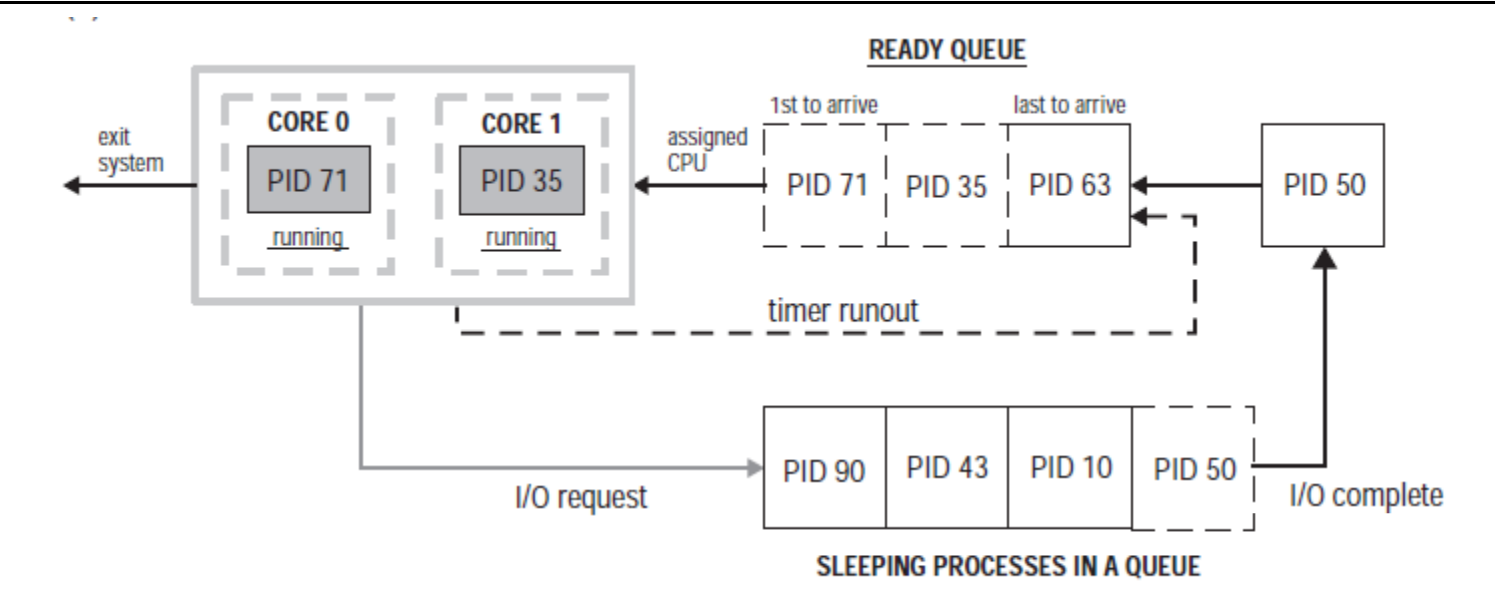

• RR scheduling is the same as FIFO scheduling with one exception: When the time slice expires, the process is placed at the back of the queue and the next process in the queue is assigned the processor.

## **Scheduling Policy:** OTHER

- • It is defined as architecture dependent scheduling in POSIX. In Linux/Unix systems it works as follows:
	- The Linux kernel implements a dynamic priority ranges.
	- This is the nice value, a number from –20 to 19 with a default of zero.
	- This kind of priority applies only to conventional processes (with 0 static priority).
	- Processes with a lower nice value (higher priority) run before processes with a higher nice value (lower priority).
	- If a process is ready to run, but its execution is denied, its nice value is decremented in every quantum.

## Context Switch

- • A context switch occurs when the use of the processor is switched from one process to another process.
- $\bullet$  A context switch occurs when a:
	- Process is preempted
	- Process voluntarily gives up the processor
	- Process makes an I/O request or needs to wait for an event
	- Process switches from user mode to kernel mode
- $\bullet$  When a context switch occurs,
	- the system saves the context of the current running process and
	- Restores the context of the next process selected to use the processor.

## Monitoring Processes with the ps Utility

**Karoly.Bosa@jku.at**

22

• The ps utility generates a report that summarizes execution statistics for the current processes.

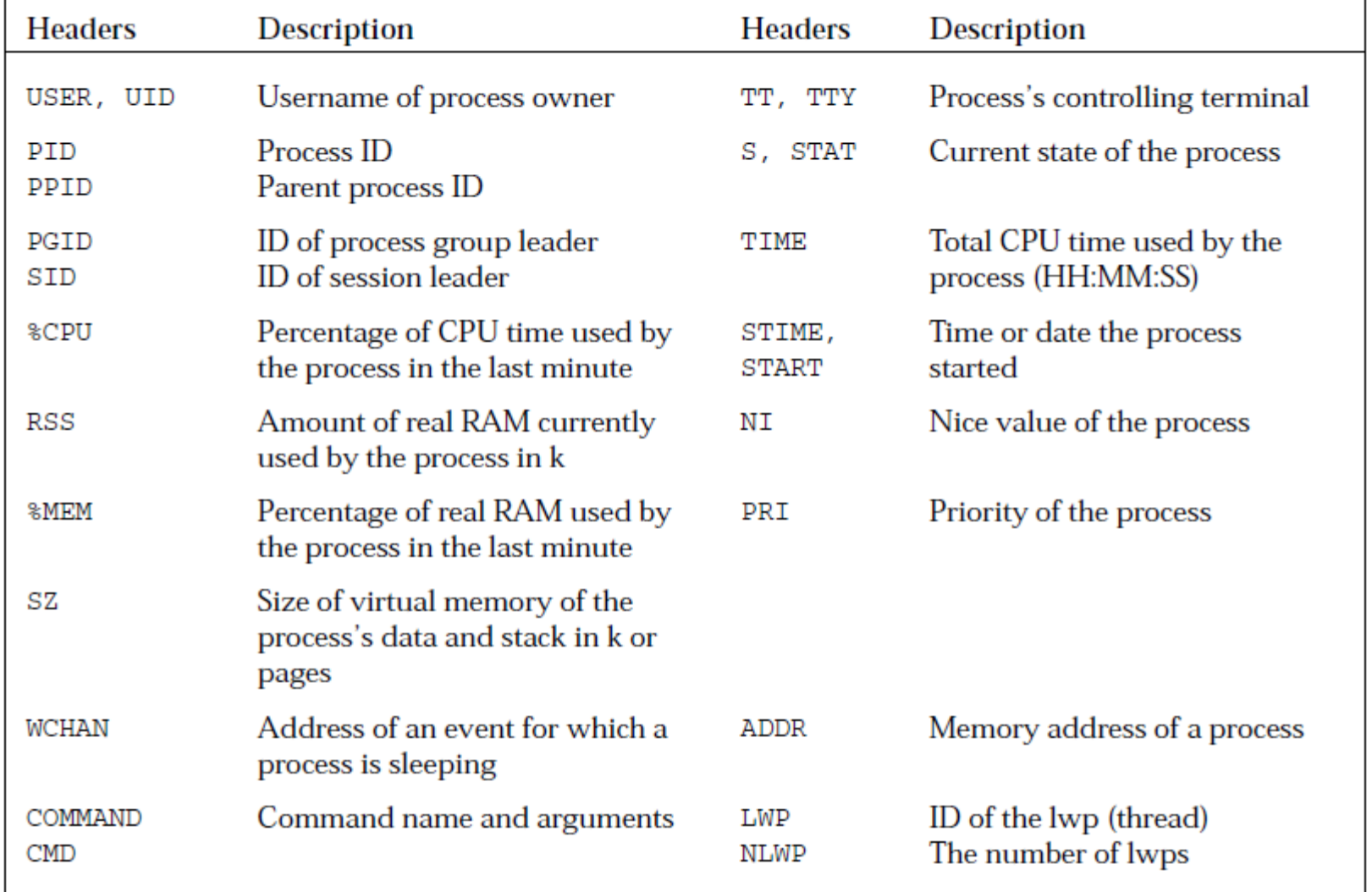

## **Usage of ps Utility**

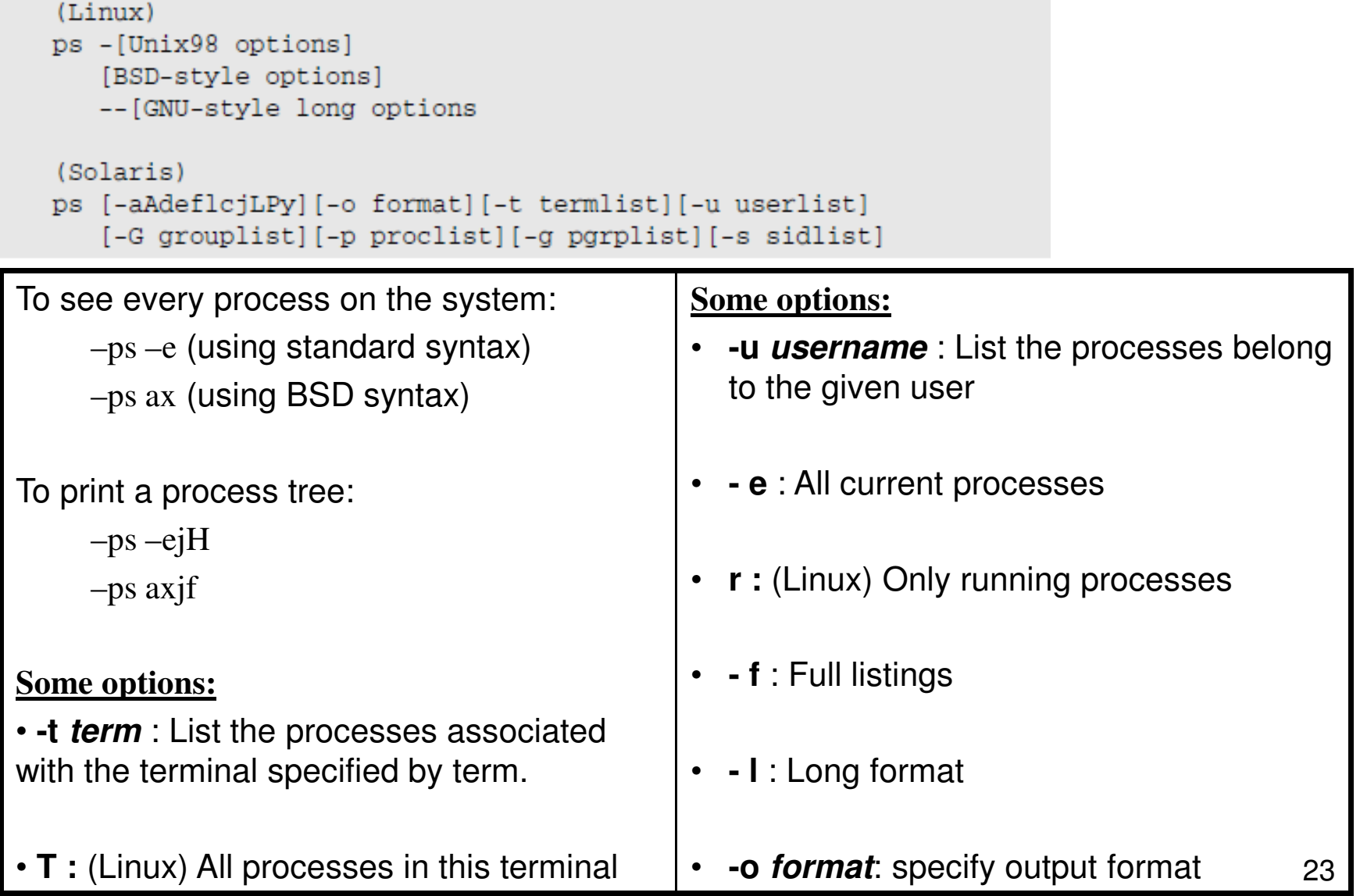

![](_page_23_Picture_10.jpeg)

![](_page_24_Picture_13.jpeg)

![](_page_25_Picture_12.jpeg)

![](_page_26_Picture_10.jpeg)

#### **Karoly.Bosa@jku.at**

![](_page_27_Picture_63.jpeg)

![](_page_27_Picture_64.jpeg)

#### The STAT header can reveal additional information about the status of the process:

 $\Box$ 

 $\Box$ 

- D: (BSD) Disk wait  $\Box$
- P: (BSD) Page wait  $\Box$
- x: (System V) Growing: waiting for memory  $\Box$
- W: (BSD) Swapped out  $\Box$
- K: (AIX) Available kernel process  $\Box$
- N: (BSD) Niced: execution priority lowered  $\Box$ 
	- >: (BSD) Niced: execution priority artificially raised
	- <: (Linux) High-priority process
- L: (Linux) Pages are locked in memory  $\Box$

## Creating Processes

**Karoly.Bosa@jku.at**

- • fork()- function creates a new process. The new process (child process) shall be an exact copy of the calling process (parent process) except as some minor things (e.g.:process id).
- $\bullet$ exec() - The exec family of functions replaces the current process image with a new process image.
- • system() – executes a command specified in the argument string and returns after the command has been completed.
- posix\_spawn() create child processes with more fine-grained control during creation…

Remark: These functions also control the attributes that the child process inherits from the parent process, e.g.:

![](_page_28_Picture_82.jpeg)

## Using the fork() Function Call

**Karoly.Bosa@jku.at**

#include <unistd.h>

pid t fork(void);

- •It creates a new process that is a duplication of the calling process, the parent.
- $\bullet$  The fork() returns two values if it succeeds:
	- It returns 0 to the child process and
	- it returns the PID of the child to the parent process.
- $\bullet$  Both processes continue to execute from the instruction immediately following the fork() call.
- $\bullet$  The fork() fails if the system does not have the resources to create another process.

## Using the exec() Family of System Calls

**Karoly.Bosa@jku.at**

 The exec family of functions replaces the calling process image with a new •process image.#include <unistd.h>

> int execl(const char \*path, const char \*arg0,.../\*, (char \*)0 \*/); int execle(const char \*path, const char \*arg0, .../\*,  $(char *) 0 * . char * const env[1 * /);$ int execv(const char \*path, char \*const arg[]); int execlp(const char \*file, const char \*arg0,.../\*, (char \*)0 \*/); int execve(const char \*path, char \*const arg[], char \*const  $envp[]$ ; int execvp(const char  $*$  file, char  $*$  const  $arg[]$ );

- The new process image is a regular executable file:
	- The executable can be specified as a path or a filename.
	- These functions can pass command-line arguments to the new process.
	- Environment variables can also be specified.
- $\bullet$  Usually there is no return value if the function is not successful, because the process image that contained the call to the exec is overwritten.
- $\bullet$  All of the exec() functions can fail under these conditions:
	- Permissions are denied.
	- Files do not exist.
	- File is not executable
	- Problems with symbolic links

#### **Example for fork() and execl() Calls**

**Karoly.Bosa@jku.at**

 $\bullet$ The exec functions are often used together with the fork()

```
#include <unistd.h>\mathcal{U}...
RetVal = fork();If (RetVal == 0) {

execl("/bin/ls", "ls", "-l", NULL);}
//…
```
 $\bullet$ Remark: If RetVal is 0, then it is the child process.

## **Execl Functions**

**Karoly.Bosa@jku.at**

- • The **execl() , execle()** , and **execlp()** functions pass the command-line arguments as a list.
- $\bullet$ The number of command - line arguments should be known at compilation time
- $\bullet$ **int execl(const char \*path, const char \*arg0,.../\*,(char \*)0 \*/);**
- $\bullet$ **int execle(const char \*path, const char \*arg0,.../\*,(char \*)0 \*, char \*const envp[]\*/);**

envp[] parameter contains the new environment for the new process. It is a pointer to a null–terminated array of null-terminated strings. Each string has the form: name=value , e.g.:

char \*const envp[] = {"PATH=/opt/kde5:/sbin", "HOME=/home",NULL};

 $\bullet$ **int execlp(const char \*file, const char \*arg0,.../\*,(char \*)0 \*/);**

*file* is the name of the program executable. It uses the PATH environment variable to locate the executables.

## **Execv Functions**

**Karoly.Bosa@jku.at**

- • The **execv() , execve()** , and **execvp()** functions pass the command-line arguments in a vector of pointers to null-terminated strings.
- •The number of command-line arguments should be known at compilation time.
- $\bullet$ **int execv(const char \*path,char \*const arg[]);**
- •**int execve(const char \*path,char \*const arg[],char \*const envp[]);**

This function is identical to execv() except that it has the additional parameter envp[] described earlier.

 $\bullet$ **int execvp(const char \*file,char \*const arg[]);**

*file* is the name of the program executable.

#### **Examples for Exec Functions**

**Karoly.Bosa@jku.at**

char  $*$ const envp[] = {"HOME=/home", NULL};

```
execl("/bin/ls", "ls", "-l", NULL);
execle("/bin/ls", "ls", "-l", "$HOME", NULL, envp);
execlp("ls", "ls", "-l", NULL);
```
char  $*\text{const arg}$ [] = {"du", "-h", "/etc", "/root", NULL}; char  $*$ const envp $[] = {``HOME=}/home", NULL};$ 

```
execv("/usr/bin/du", arg);
execve("/usr/bin/du", arg, envp);
execvp("du", arg);
```
#### Determining the Restrictions of exec() Functions

**Karoly.Bosa@jku.at**

- • There is a limit on the size that argv[] and envp[] can be when passed to the exec() functions.
- •The sysconf() can be used to determine these limitations.
- $\bullet$  To determine the maximum size of the command-line arguments plus the size of environment variables for the functions:

```
#include \lt unistd.h >//…
sysconf (_SC_ARG_MAX);
```
 $\bullet$  To determine the maximum number of simultaneous processes allowed per user id:

sysconf (**\_SC\_CHILD\_MAX**);

#### Using system() Functions to Spawn Processes

**Karoly.Bosa@jku.at**

• The **system()** function executes a fork() , and the child process calls an exec() with a shell that executes the given command or program.

```
#include <stdlib.h>
int system(const char *string);
```
- • The string parameter can be a system command or the name of an executable file.
- $\bullet$  Errors can happen at several levels:
	- The function returns the value127 if the exec() fails,
	- •- 1 if some other error occurs and
	- the return code of the command is returned if the function succeeds.

#### **The function posix\_spawn()**

**Karoly.Bosa@jku.at**

```
#include <spawn.h>
int posix_spawn(pid_t *restrict pid, const char *restrict path,
                const posix_spawn_file_actions_t *file_actions,
                const posix_spawnattr_t *restrict attrp,
                char *const argv[restrict],
                char *const envp[restrict]);
int posix_spawnp(pid_t *restrict pid, const char *restrict file,
                 const posix_spawn_file_actions_t *file_actions,
                 const posix_spawnattr_t *restrict attrp,
                 char *const argv[restrict],
                 char *const envp[restrict]);
```
38**Remark:** POSIX functions used to spawn and manage processes are contained by the header spawn.h.

### The file actions Parameter

**Karoly.Bosa@jku.at**

• The file\_actions parameter is a pointer to a posix\_spawn\_file\_actions\_t structure:

```
struct posix_spawn_file_actions_t{{int allocated;
        int __used;
        struct __spawn_action *actions;int \_pad[16];
      };
```
 $\bullet$  This data structure that contains information about the actions to be performed in the new process with respect to file descriptors.

## File Action Attribute Functions I.

![](_page_39_Picture_105.jpeg)

## File Action Attribute Functions II.

![](_page_40_Picture_44.jpeg)

#### The attrp Parameter

**Karoly.Bosa@jku.at**

•The attrp parameter points to a posix\_spawnattr\_t structure:

```
struct posix_spawnattr_t{
      short int __flags;
      pid_t __pgrp;sigset_t __sd;sigset_t _ss;
      struct sched_param __sp;
      int __policy;int \_pad[16];
}
```
 $\bullet$  This structure contains information about the scheduling policy, process group, signals, and flags for the new process.

#### The attributes of the posix spawnattr t Structure

- • **\_\_flags** : Used to indicate which process attributes are to be modified in the spawned process. They are bitwise - inclusive OR of 0 or more of the following:
	- •POSIX\_SPAWN\_RESETIDS
	- POSIX\_SPAWN\_SETPGROUP•
	- POSIX\_SPAWN\_SETSIGDEF•
	- POSIX\_SPAWN\_SETSIGMASK $\bullet$
	- POSIX\_SPAWN\_SETSCHEDPARAM•
	- POSIX\_SPAWN\_SETSCHEDULER $\bullet$
- •**\_\_pgrp** : The id of the process group to be joined by the new process.
- • **\_\_sd** : Represents the set of signals to be forced to use default signal handling by the new process.
- $\bullet$ **\_\_ss** : Represents the signal mask to be used by the new process.
- •**\_\_sp** : Represents the scheduling parameter to be assigned to the new process.
- •**\_\_policy** : Represents the scheduling policy to be used by the new process.

## **Spawn Process Attributes Functions I.**

![](_page_43_Picture_49.jpeg)

## **Spawn Process Attributes Functions II.**

![](_page_44_Picture_60.jpeg)

## **Spawn Process Attributes Functions III.**

![](_page_45_Picture_69.jpeg)

## **Spawn Process Attributes Functions IV.**

![](_page_46_Picture_57.jpeg)

## **Spawn Process Attributes Functions V.**

![](_page_47_Picture_35.jpeg)

### A Simple posix\_spawn() Example

**Karoly.Bosa@jku.at**

```
#include <spawn.h>
#include <stdio.h>
#include <errno.h>
#include <iostream>
€
   11...posix_spawnattr_t X;
   posix_spawn_file_actions_t Y;
   pid_t Pid;
   char * argv[] = {''/bin/ps", " - If", NULL};
   char * envp[] = {"PROCESSES=2"};
   posix_spawnattr_init(&X);
   posix_spawn_file_actions_init(&Y);
   posix_spawn(&Pid,"/bin/ps", &Y, &X, argv, envp);
   perror("posix_spawn");
   cout << "spawned PID: " << Pid << endl;
   11...return(0);
```
₹

#### Who Is the Parent? Who Is the Child?

**Karoly.Bosa@jku.at**

• There are two functions that return the process id (PID) of the process and parent process:

```
#include <unistd.h>
pid t getpid(void);
pid t getppid(void);
```
- •getpid() returns the process id of the calling process.
- •getppid() returns the parent id of the calling process.
- $\bullet$ These functions are always successful; therefore no errors are defined.